Select All Free Download [32|64bit]

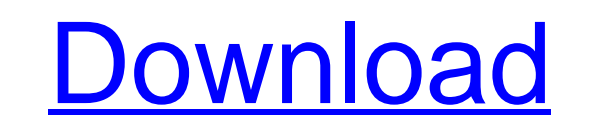

## **Select All Crack+ Keygen Full Version [32|64bit] (2022)**

Select All is a quick and easy way to select all of the items in the currently open folder. As straightforward and easy to use as one keystroke, users are free to start using it immediately, without the need to any configu right corner of the screen. Hover over the items, and click on the one that you want to select. Select all items that you have selected. The function is disabled if no items are selected. The new key combination is used to Comparison Table! That concludes our overview of the application. Hopefully, you now know more about it, and find which one best fits your needs. It's time to move on and download the application from Softpedia. Get more i stable Windows system and requires no additional installation.Q: D3 Force Layout ZIndexing problem I am trying to build a simple force layout. I want to provide multiples levels of zoom, however I need one of the levels to want it, however what I need is a way to draw on top of the previous one. I have tried z-index, even tried to draw on top of them. I am currently drawing on top of the point, which is what I want to do. However, I would li possible, if so, I would love to know how! My code: Code: // Tile Clock World var canvas = d3.select('#place'); var width = 760; var height = 600; var siameter = 200; var syg = canvas.append("syg"); var defs = syg.append(" canvas.append("svg:context")

#### **Select All With Product Key [Win/Mac]**

Easily Select All Cracked 2022 Latest Version items in a directory at once The Microsoft Office Product Key is a electronic program key which is used for identifying an installed software license. This electronic key is di generating a unique key, which is used to identify the user with a particular license. One of the most attractive benefits of purchasing a product key is that you are free to use the respective software without having to p products key, you can activate the software and then use it. The Microsoft Office Product Key is also known as Microsoft Office Serial Key. In fact, it is usually embedded as an individual part within the installation prog for the required period. In order to use the program, the Office Serial Key is essential. It is provided in the form of a product key for detecting a product. It is used for identification purposes, while allowing the user individual's software license, while allowing them to use the specific program. It is used for providing a license for a specific product. It may also be used for just for monitoring software usage. It helps in determining Product Key Generator is an online tool that provides all the latest Office Product Key. It is a tool for generating a code, which is used for activating the Microsoft Office software. All of the products used by many orga ensure all the required features can be used. Each key identifies an individual user or entity. One must first obtain the Microsoft Office Serial Number by selecting the user or the organization, while entering the corpora getting the Microsoft Office Product Key, one can activate the license for the necessary period. For us to learn Arabic in any way at all, we're going to start by first trying to pronounce some words; and actually, we're g the letter "ل", because b7e8fdf5c8

#### **Select All Crack+ With Full Keygen**

Features a single click on a file selects it, and there are different combinations of keys you can press to perform custom selection, or even all of them. You might find it difficult to work with a keyboard and mouse toget comes as a cool system enhancement for easy selection of all items with just the mouse. Easy to integrate in your system Needless to say that you first need to go through a setup process to ensure all the application has t to reboot the computer after setup, but this can easily be determined by bringing up the context menu inside a directory to scan for any new entries. As mentioned, the application adds a new context menu entry which helps entries added, with a different one which inverts the the currents selection, in case you suddenly decide to perform a different action. An alternative to an existing feature Don't expect any advanced options or even a con really a problem, because the application manages to deliver what is expected, namely a straightforward, fast way of selecting all items inside the current folder. On the other hand, the application doesn't need to be prai same result can be obtained through the Ctrl + A hotkey command, without having to bring up the context menu. In conclusion All things considered, we can state that Select All doesn't really come with any features to make simply provides an alternative to an existing Windows features. Ideas for Smartphone Observation Application In today's market, the use of smartphones for business purposes is very common. Actually, even the Android device the mobile solutions can be a superb tool for gathering of clients' requirements and feedback. This type of business applications, for the most part, is considered by many to be the best tool for observation of the clients

### **What's New In?**

Easy to integrate in your system Needless to say that you first need to go through a setup process to ensure all the application has to offer gets perfectly deployed and integrates into your system. Chances are you might n context menu inside a directory to scan for any new entries. Easy to install Added new context menu entry which helps you select all items without having to rely on the keyboard. Easy to integrate in your system Needless t offer gets perfectly deployed and integrates into your system. Chances are you might need to reboot the computer after setup, but this can easily be determined by bringing up the context menu inside a directory to scan for having to rely on the keyboard. Easy to install Added new context menu entry which helps you select all items without having to rely on the keyboard. Easy to integrate in your system Needless to say that you first need to and integrates into your system. Chances are you might need to reboot the computer after setup, but this can easily be determined by bringing up the context menu inside a directory to scan for any new entries. In case you' without having to bring up the context menu. In conclusion As mention, the application doesn't need to be praised, because it doesn't bring any innovation to Windows features. In case you're not aware, the same result can menu. As mention, the application doesn't need to be praised, because it doesn't bring any innovation to Windows features. In case you're not aware, the same result can be obtained through the Ctrl + A hotkey command, with doesn't need to be praised, because it doesn't bring any innovation to Windows features. In case you're not aware, the same result can be obtained through the Ctrl + A hotkey command, without having to bring up the

# **System Requirements For Select All:**

Minimum: OS: Windows XP SP2/Vista/7 CPU: Dual Core 2.6GHz (Compatible with faster CPU's) RAM: 2GB Hard Drive: 13GB free space Recommended: OS: Windows Vista SP2/7 CPU: Quad Core 2.6GHz (Compatible with faster CPU's) RAM: 4

Related links:

<https://www.ics.ulisboa.pt/en/system/files/webform/imprensa/manuscritos/walaoke.pdf> <https://www.uts.cw/sites/default/files/webform/fynlfid261.pdf> <https://wakelet.com/wake/hi1-OT9NZdNZN0UQPEAgd> <https://www.nzangoartistresidency.com/litchisoft-tumblr-photo-downloader-1484-crack-with-serial-key-free/> <http://steamworksedmonton.com/openstreetmap-explorer-crack-serial-number-full-torrent-download/> <https://paydayplus.net/system/files/webform/erzgau156.pdf> <https://meuconhecimentomeutesouro.com/bsend-license-key-full-download-3264bit/> <https://luvmarv.com/2022/07/04/free-cd-dvd-burner-free-download-mac-win-2022-new/> [https://x-streem.com/upload/files/2022/07/WO8CmACWvQiFKG7sTY4U\\_04\\_81c3d649ebcfee85c2059e65e23a1062\\_file.pdf](https://x-streem.com/upload/files/2022/07/WO8CmACWvQiFKG7sTY4U_04_81c3d649ebcfee85c2059e65e23a1062_file.pdf) [https://kivabe.info/wp-content/uploads/2022/07/WireWorld\\_3D\\_Screensaver.pdf](https://kivabe.info/wp-content/uploads/2022/07/WireWorld_3D_Screensaver.pdf) [https://undergroundfrequency.com/upload/files/2022/07/XHfp43j6rOY3eLeAWO1U\\_04\\_c6b800bd96cfd56ca649cd3bc1c3e99a\\_file.pdf](https://undergroundfrequency.com/upload/files/2022/07/XHfp43j6rOY3eLeAWO1U_04_c6b800bd96cfd56ca649cd3bc1c3e99a_file.pdf) <http://www.ganfornina-batiment.com/2022/07/04/ms-access-2007-ribbon-to-old-classic-menu-toolbar-interface-software-crack/> [https://stinger-live.s3.amazonaws.com/upload/files/2022/07/AGCMz2VFdaGcNqxkwI84\\_04\\_c6b800bd96cfd56ca649cd3bc1c3e99a\\_file.pdf](https://stinger-live.s3.amazonaws.com/upload/files/2022/07/AGCMz2VFdaGcNqxkwI84_04_c6b800bd96cfd56ca649cd3bc1c3e99a_file.pdf) <https://louispara.com/%movement%/> <https://mynaturalhomecuresite.com/reclaime-crack-win-mac-updated-2022/> [https://social.urgclub.com/upload/files/2022/07/f8LXMhsN1RWx4D6kgC98\\_04\\_c6b800bd96cfd56ca649cd3bc1c3e99a\\_file.pdf](https://social.urgclub.com/upload/files/2022/07/f8LXMhsN1RWx4D6kgC98_04_c6b800bd96cfd56ca649cd3bc1c3e99a_file.pdf) [https://secure-bastion-16310.herokuapp.com/Cole2k\\_Media\\_Codec\\_Pack\\_Advanced.pdf](https://secure-bastion-16310.herokuapp.com/Cole2k_Media_Codec_Pack_Advanced.pdf) [https://gsmile.app/upload/files/2022/07/egrCIAuAYNq8pp8PPh5O\\_04\\_c6b800bd96cfd56ca649cd3bc1c3e99a\\_file.pdf](https://gsmile.app/upload/files/2022/07/egrCIAuAYNq8pp8PPh5O_04_c6b800bd96cfd56ca649cd3bc1c3e99a_file.pdf) <http://hotelthequeen.it/2022/07/04/pong-clock-crack-serial-key-final-2022/> <https://firis.pl/christmas-globe-crack-for-pc/>